# Astrofotografie – ein Blick in die Vergangenheit Eine kleine Einführung

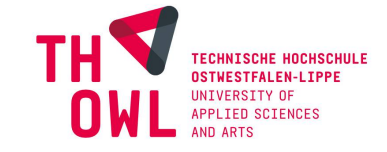

## A: Was benötigen wir an Geräten?

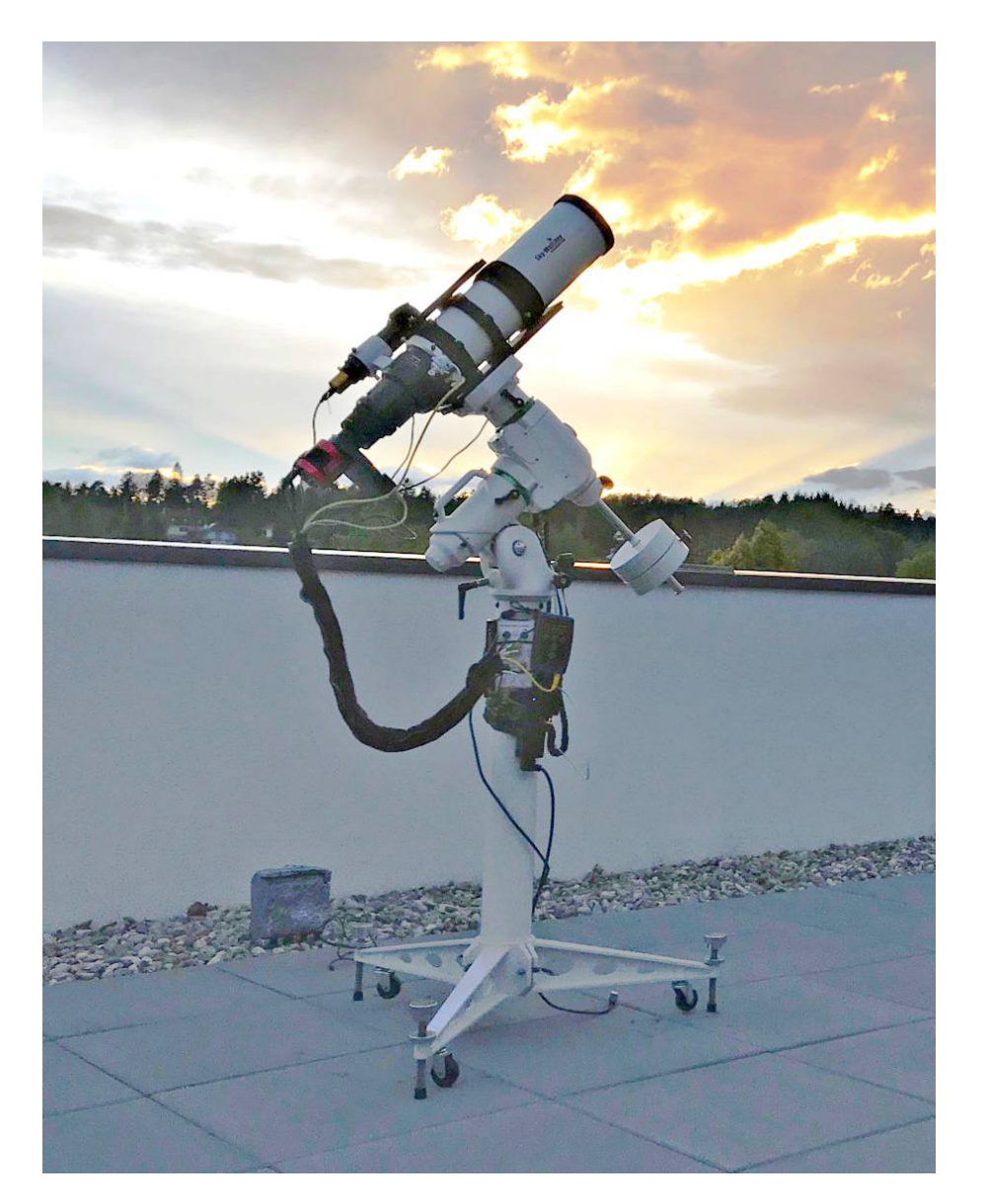

[https://www.astrorooftop.de/wp-content/uploads/2019/05/astro-equipment.jpg]

- 1. Ein gutes Teleskop/Fotoobjektiv
- 2. Eine gute äquatoriale Nachführung mit Stativ
- 3. Eine gekühlte Kamera

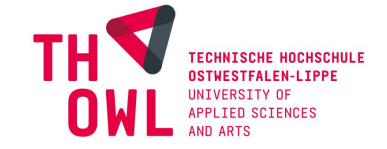

J. Berlemann

## B: Wie sieht ein guter Standort aus?

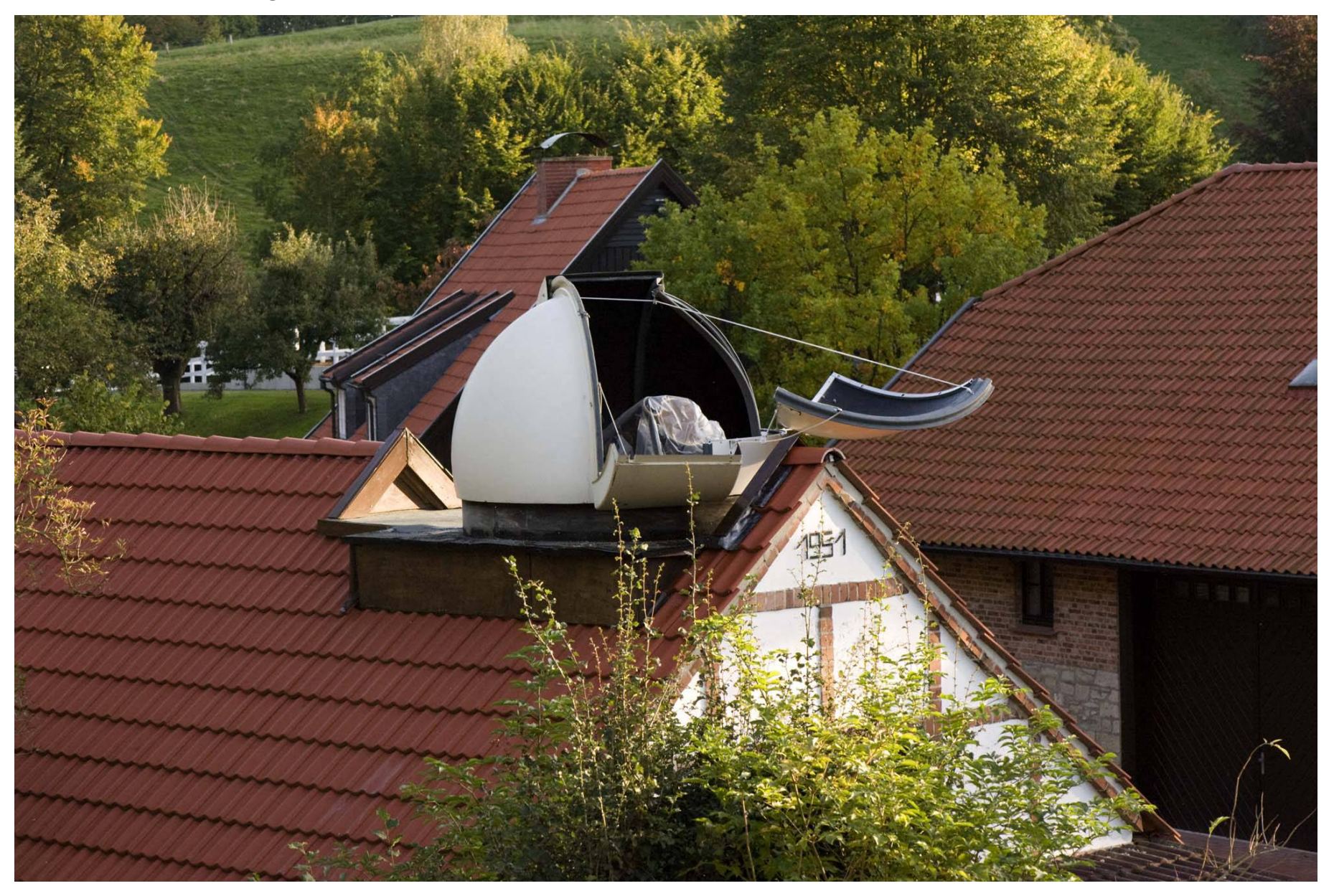

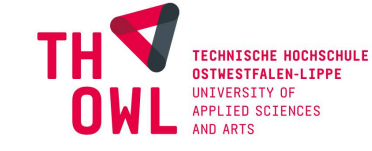

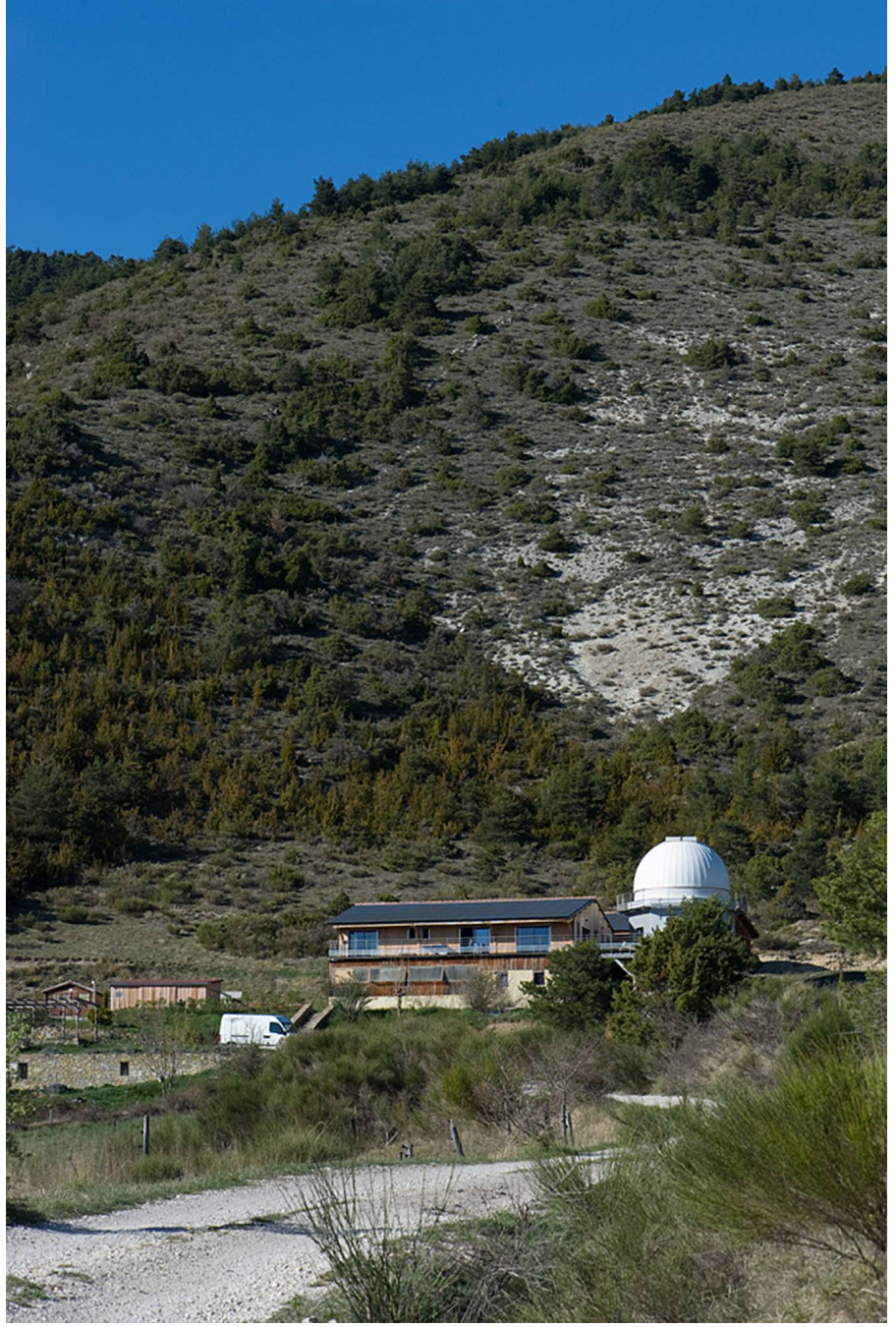

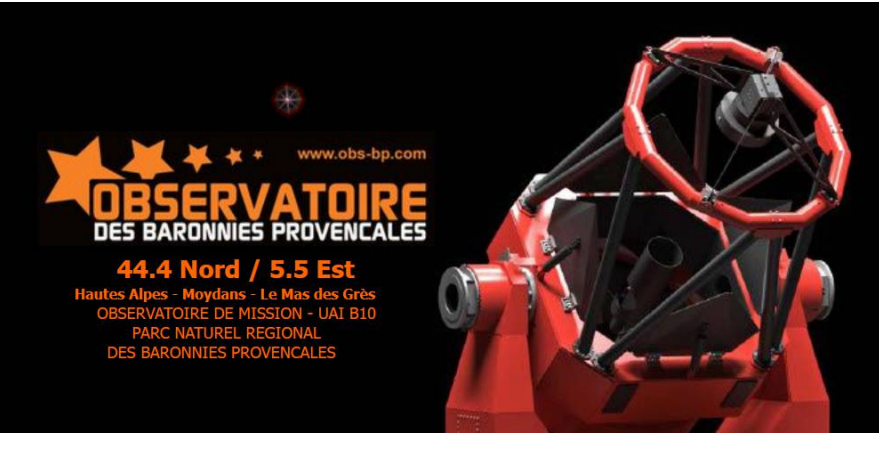

[www.obs-bp.com]

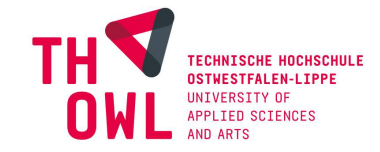

J. Berlemann

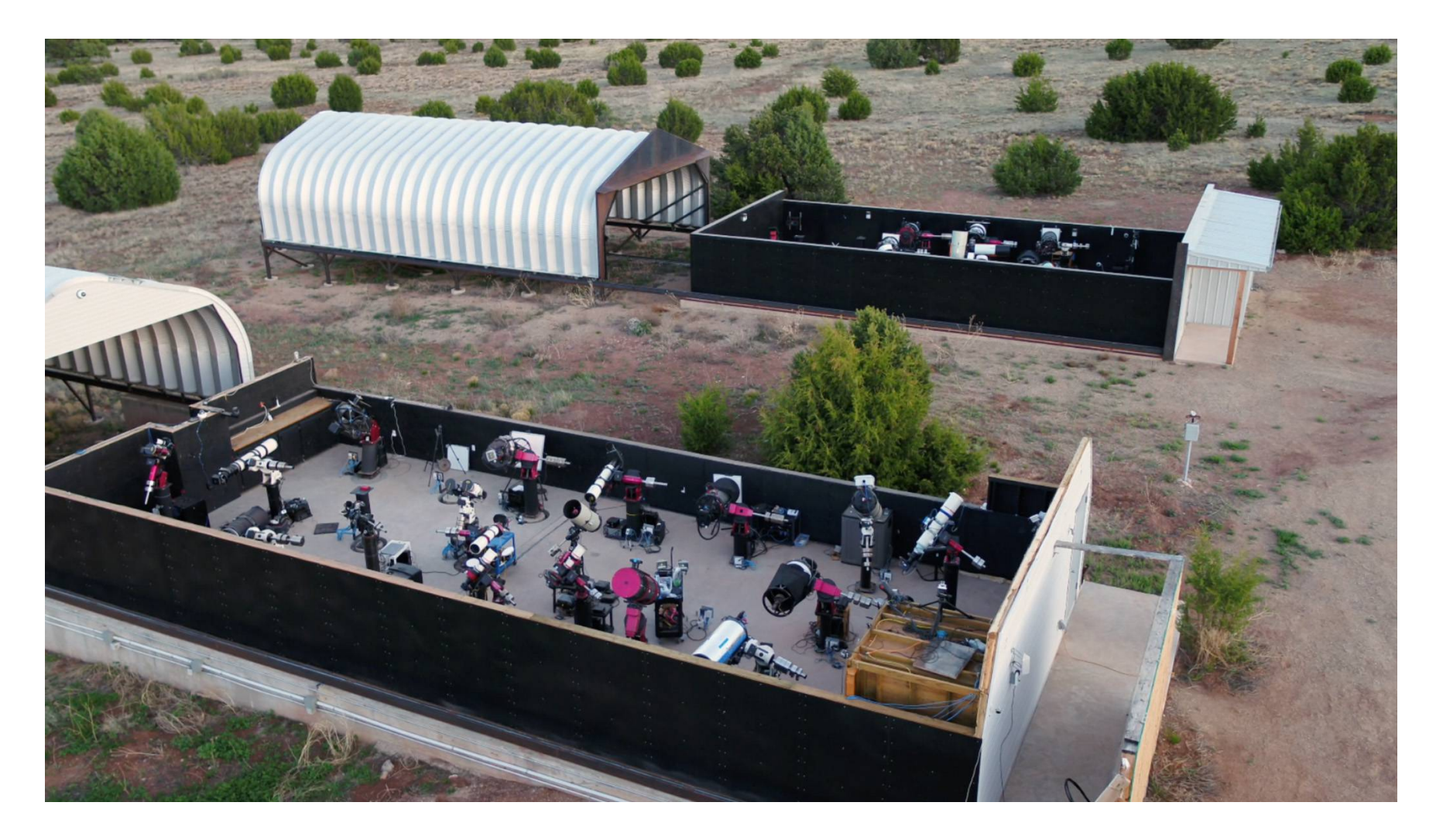

[https://www.deepskywest.com/host-1]

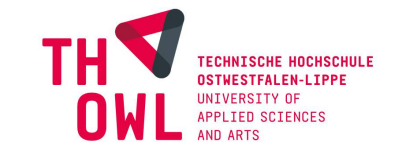

J. Berlemann

#### C: Benötigte Software

- C1: Stacking und Verarbeitung von BIAS, FLATS, DARKS und LIGHTS
	- Regim, Fitswork, Registax, Giotto
	- PixInsight !!
- C2: Endbearbeitung
- Photoshop (gebraucht)
- PaintShop Pro

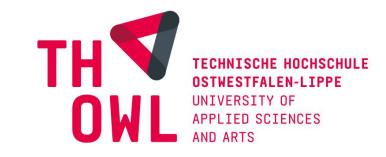

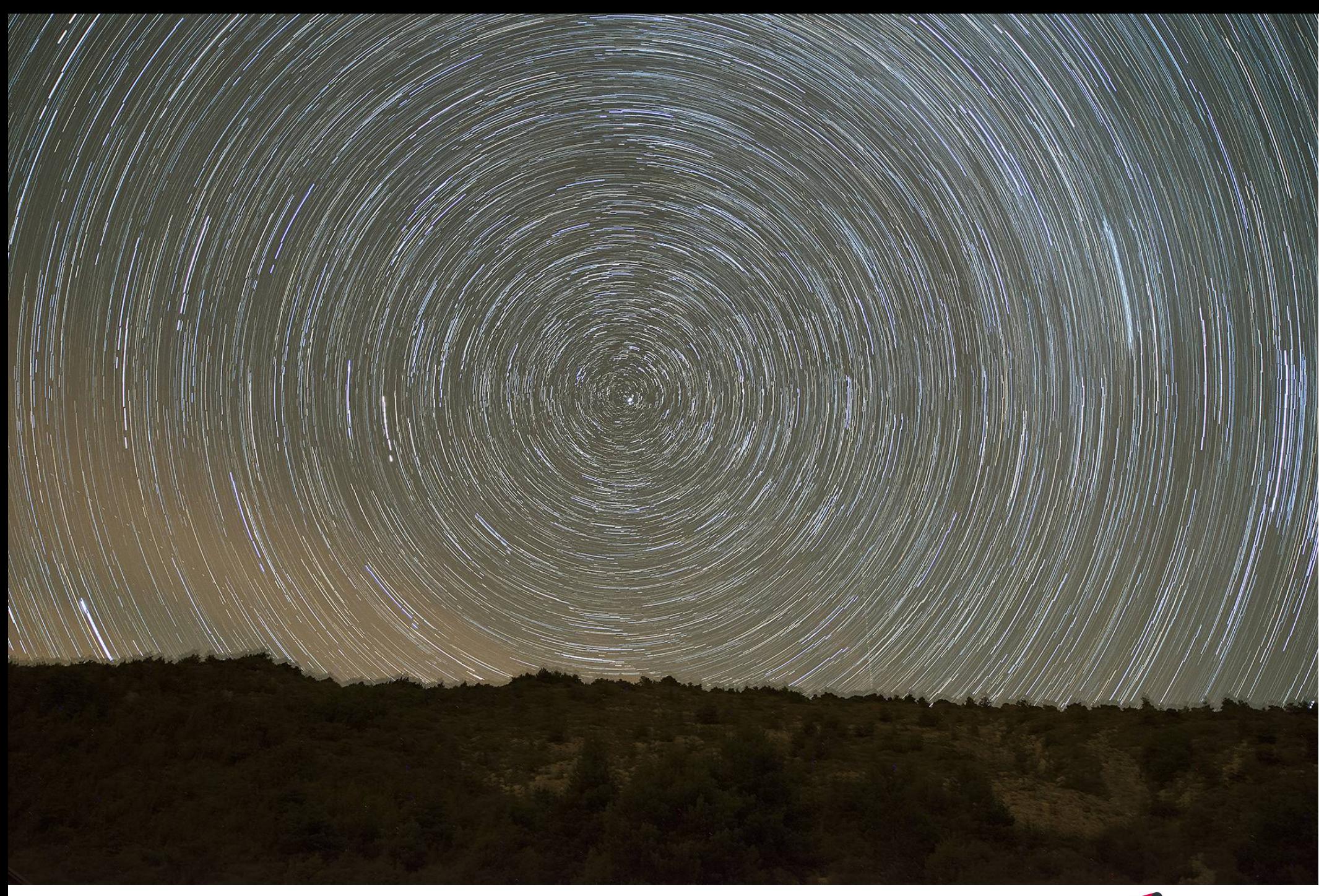

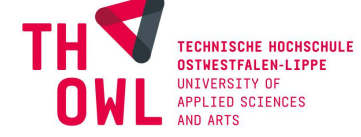

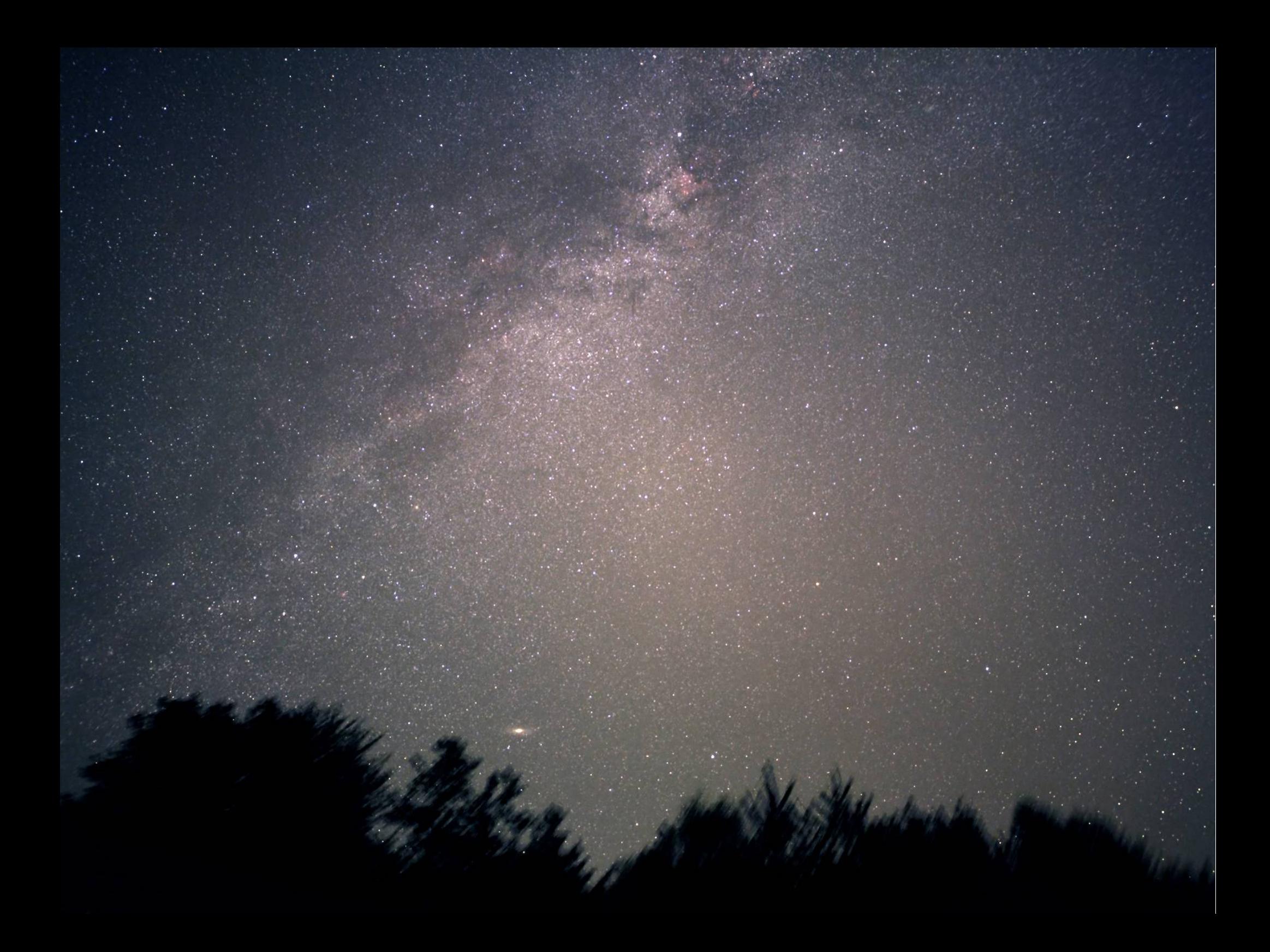

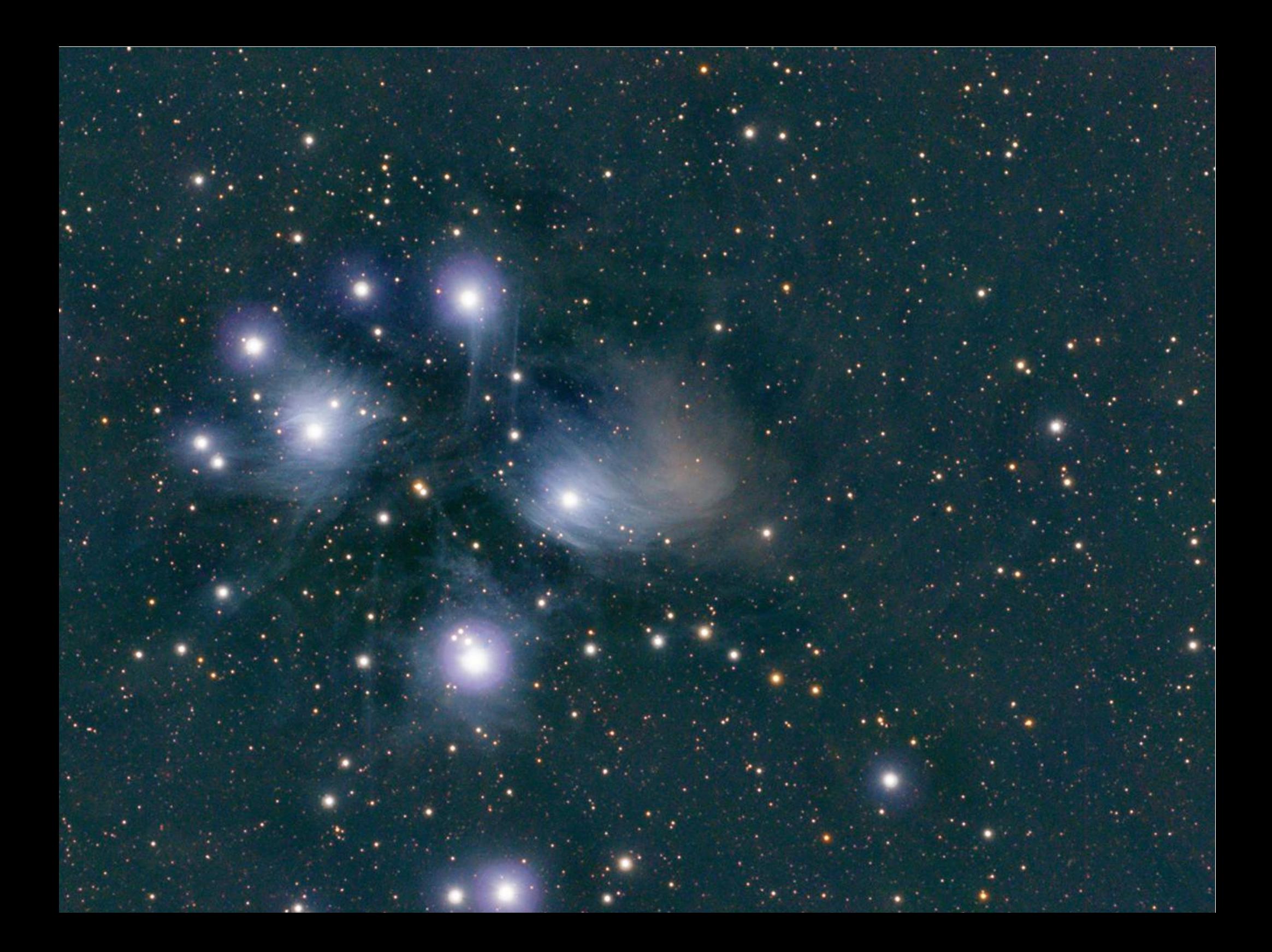

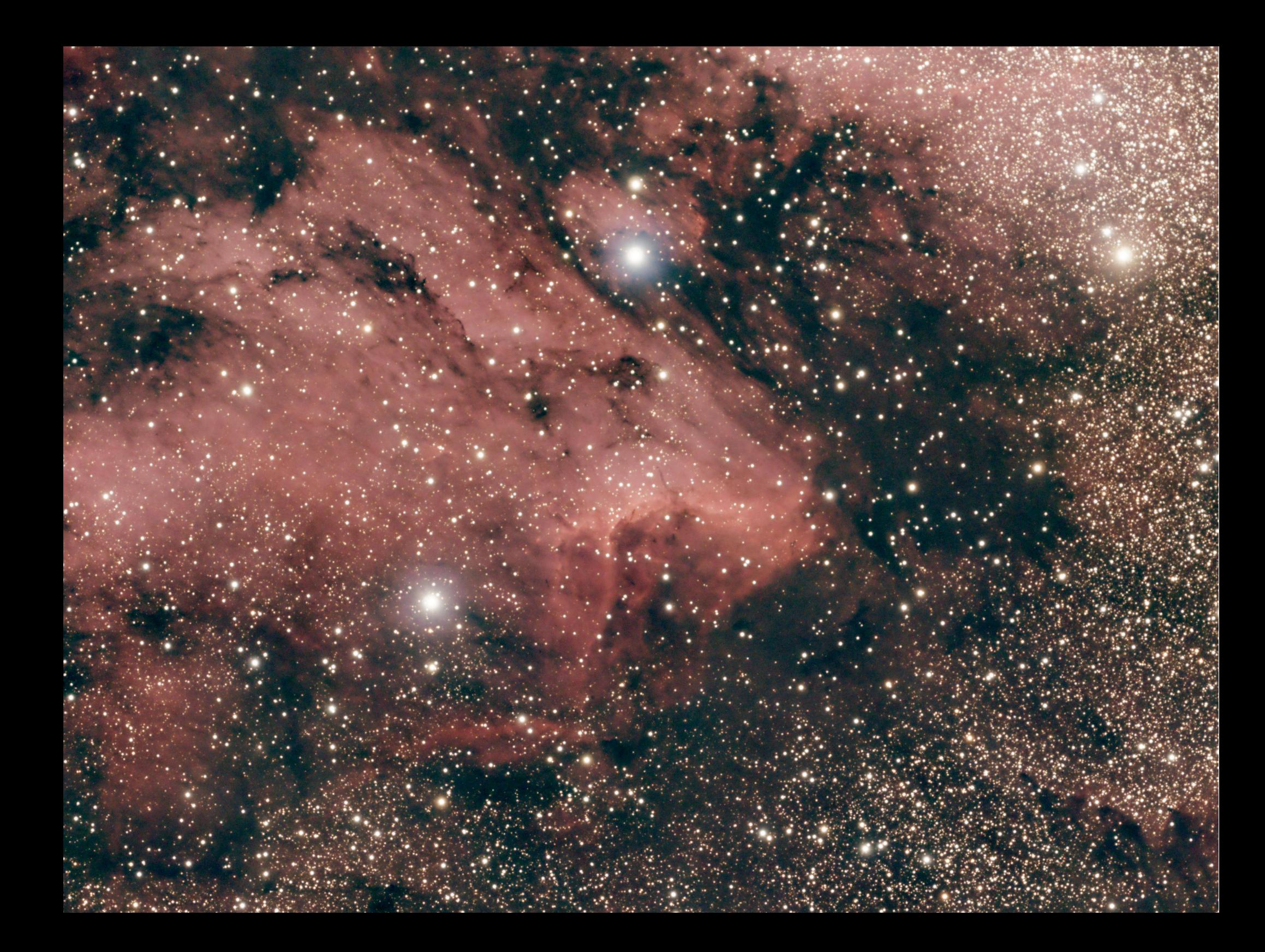

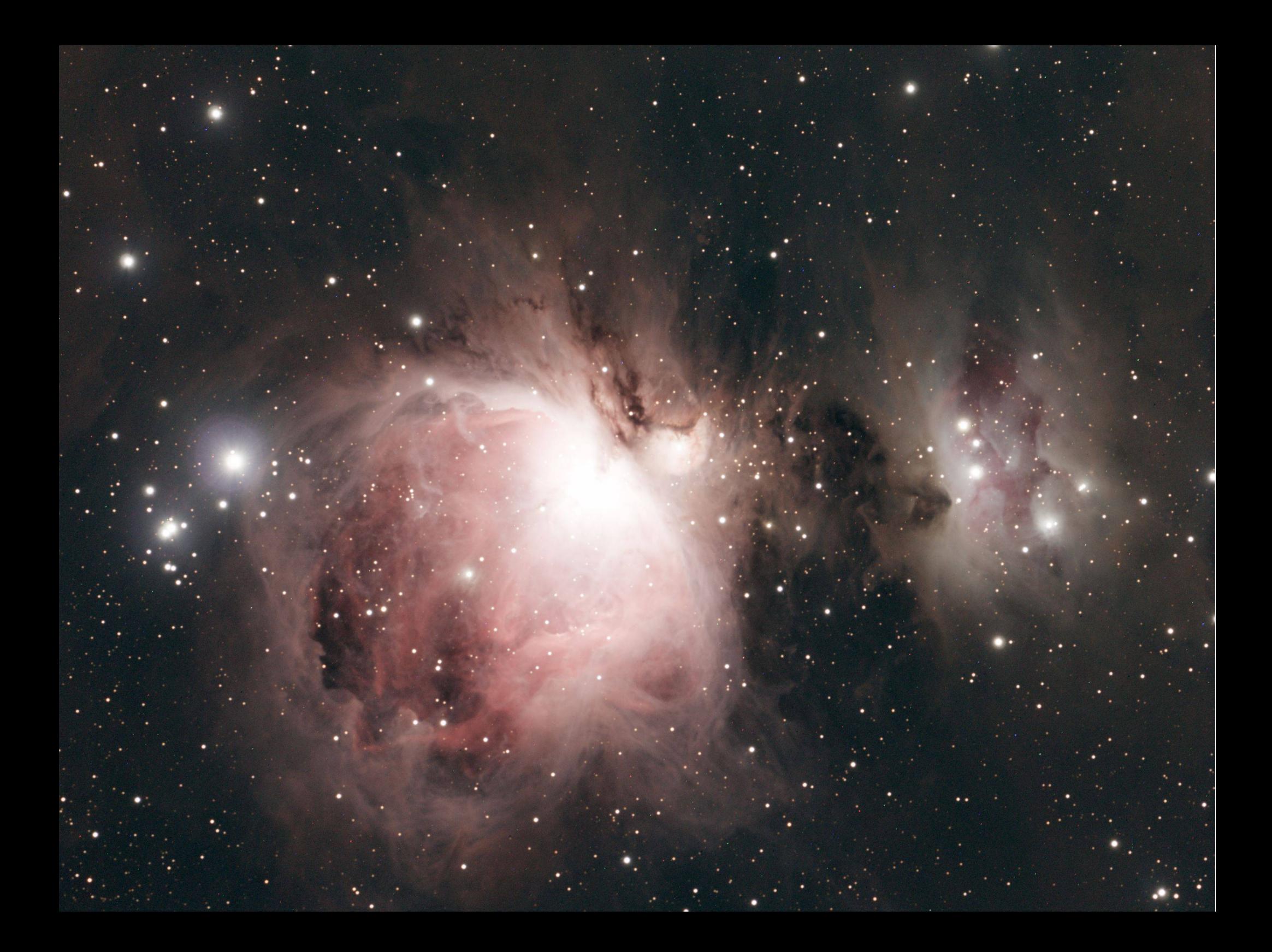

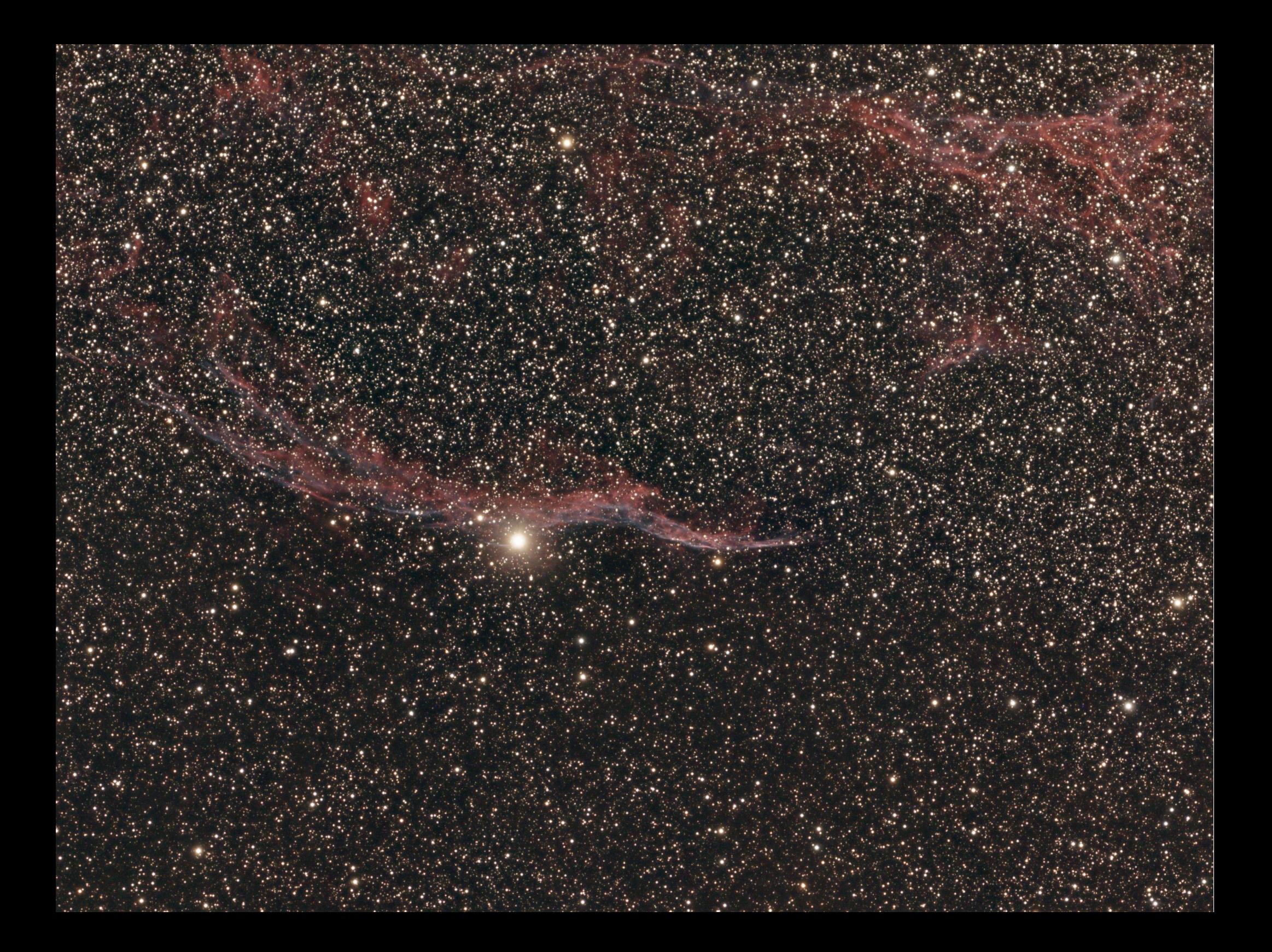

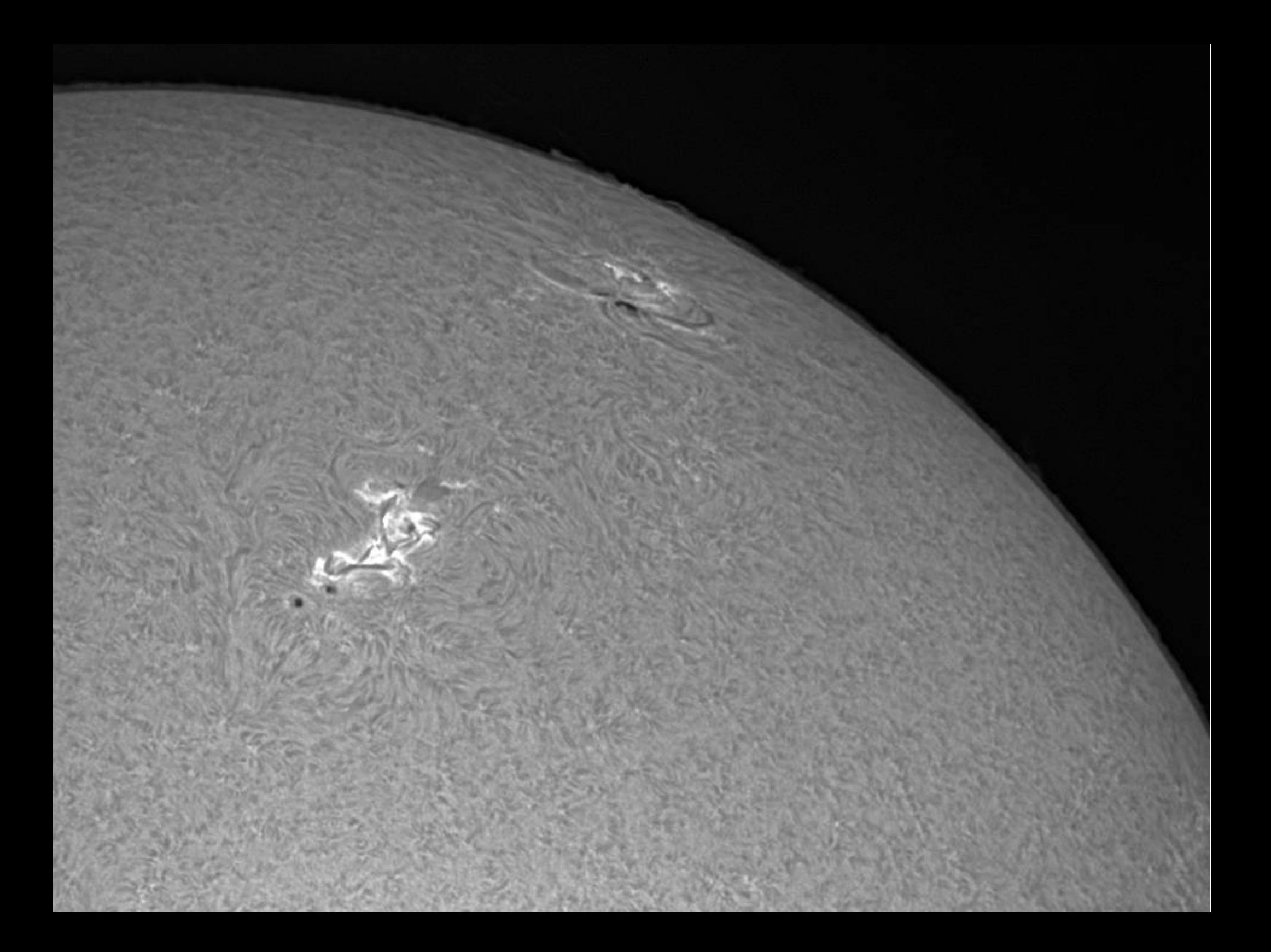

### Anwendungen der Astrofotografie

- Naturfotografie
- Entdeckung von Kleinplaneten (NEO´s) durch Strichspuren
- Entdeckung von Planeten durch Lichtkurven
- Spektroskopie
	- Bestimmung der Elemente in einem Stern
	- Bestimmung der Radialgeschwindigkeit durch Dopplereffekt
	- Entdeckung von habitablen Atmosphären

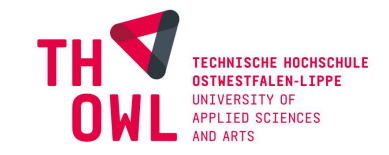